# Transplantation of VirtualBox to the NOVA microhypervisor

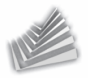

<span id="page-0-0"></span>Norman Feske <norman.feske@genode-labs.com>

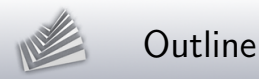

## 1. [VirtualBox](#page-2-0)

- 2. [NOVA microhypervisor and Genode](#page-11-0)
- 3. [Steps](#page-19-0)
- 4. Demo  $+$  Outlook
- 5. [War stories](#page-37-0)

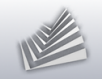

#### 1. [VirtualBox](#page-2-0)

### 2. [NOVA microhypervisor and Genode](#page-11-0)

3. [Steps](#page-19-0)

4. [Demo + Outlook](#page-33-0)

<span id="page-2-0"></span>5. [War stories](#page-37-0)

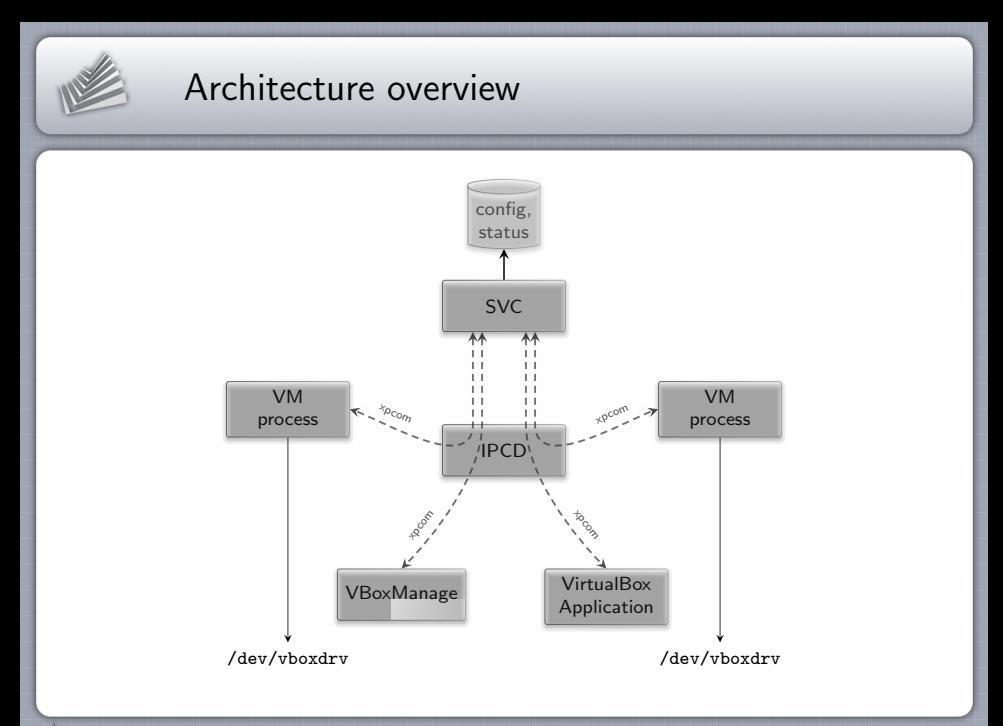

[Transplantation of VirtualBox to the NOVA microhypervisor](#page-0-0) 4

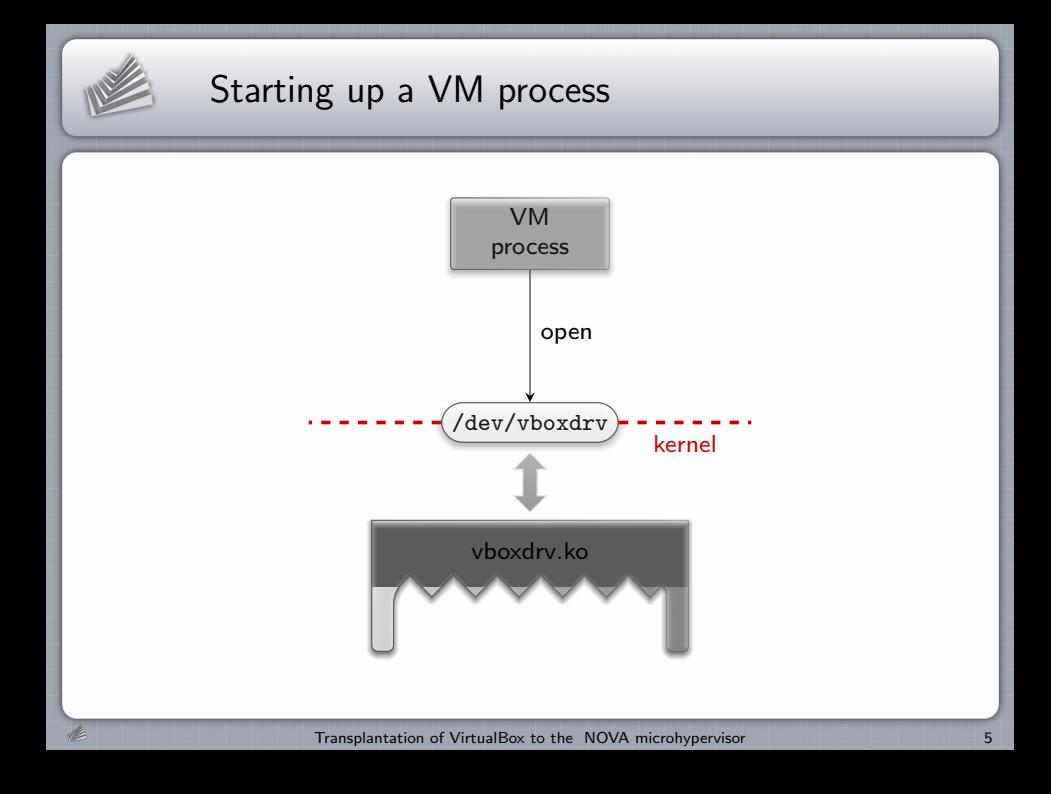

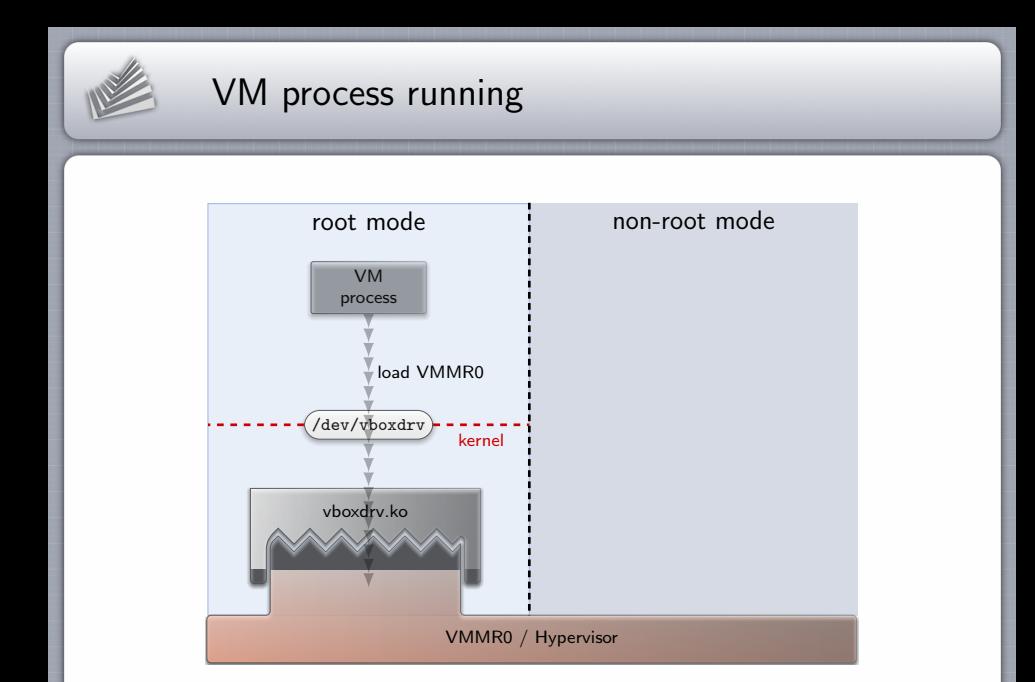

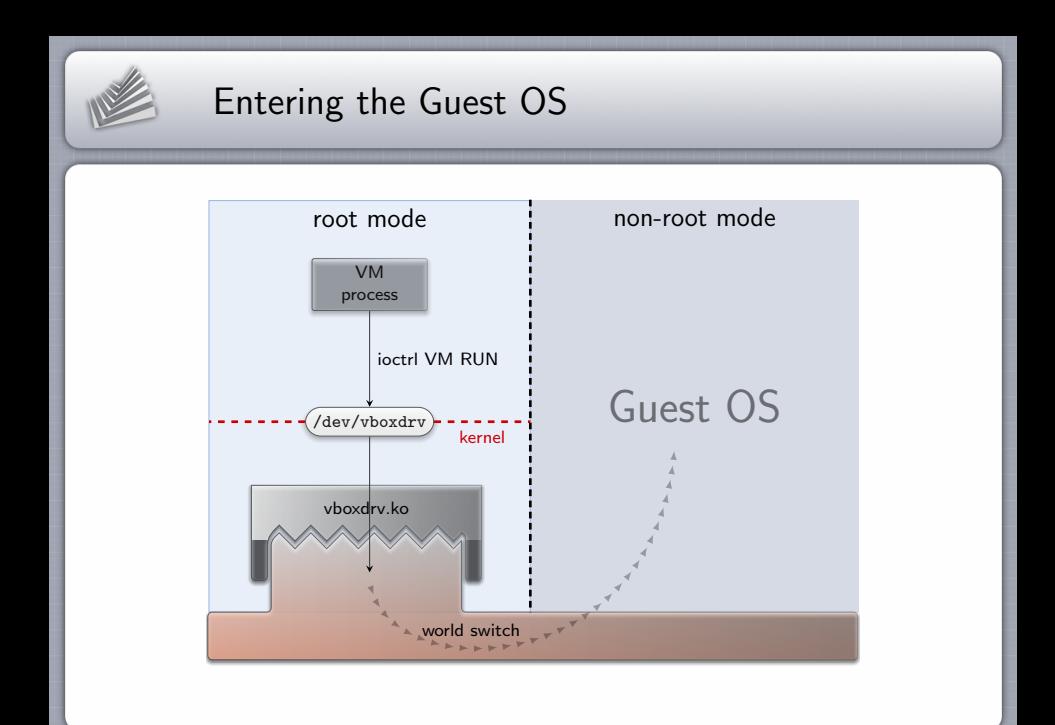

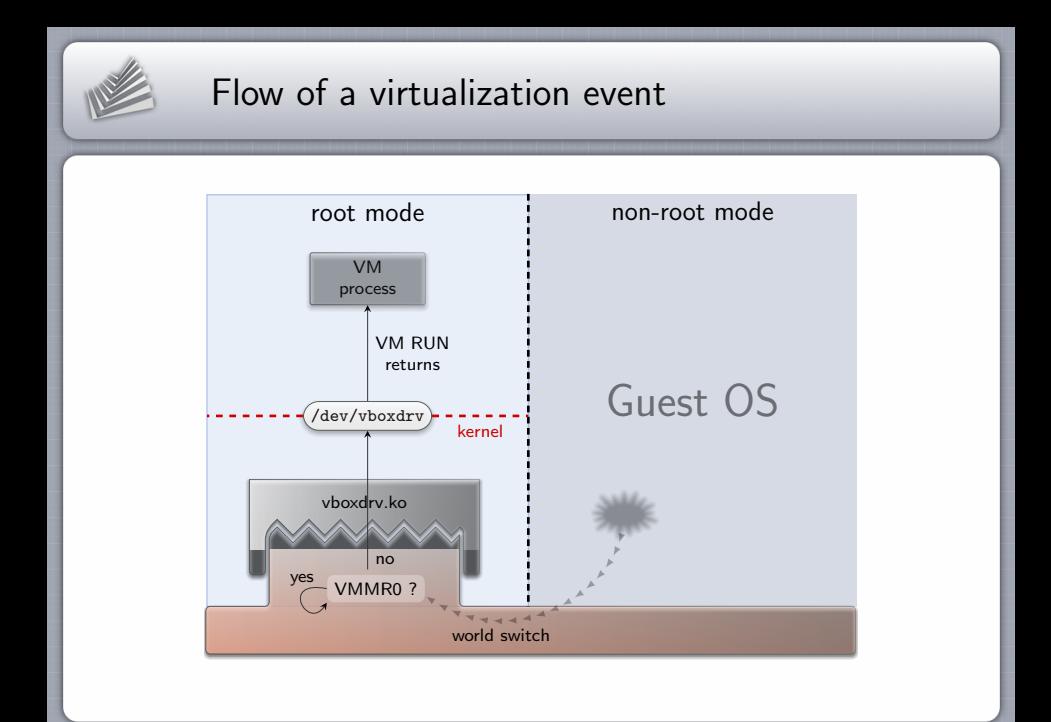

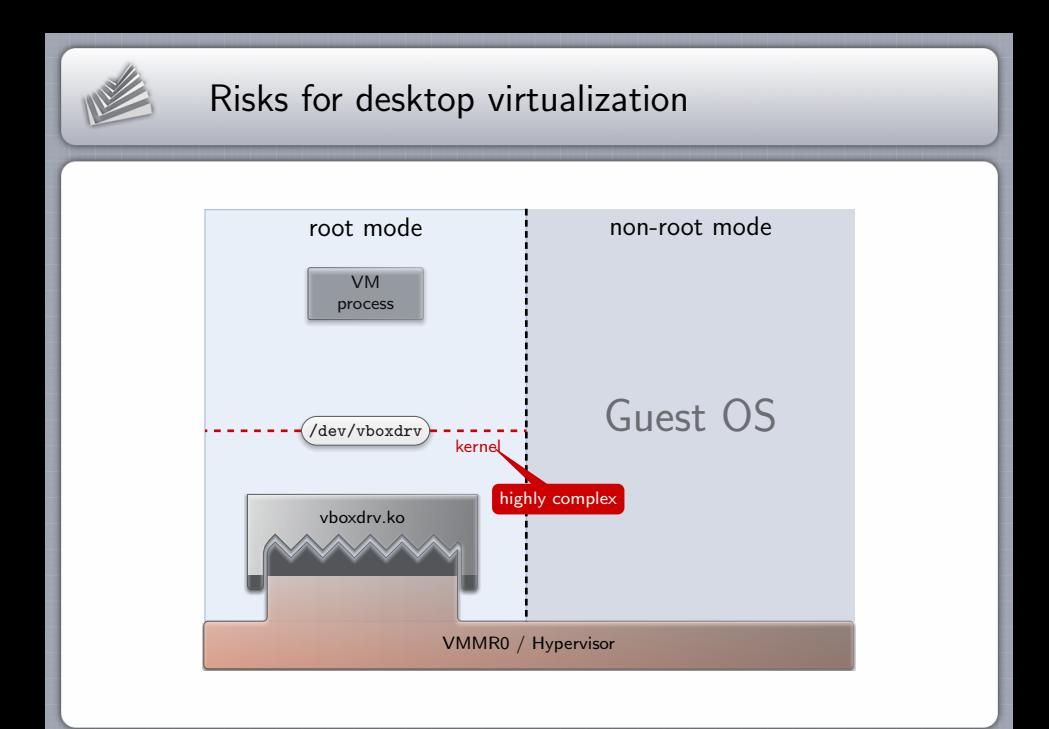

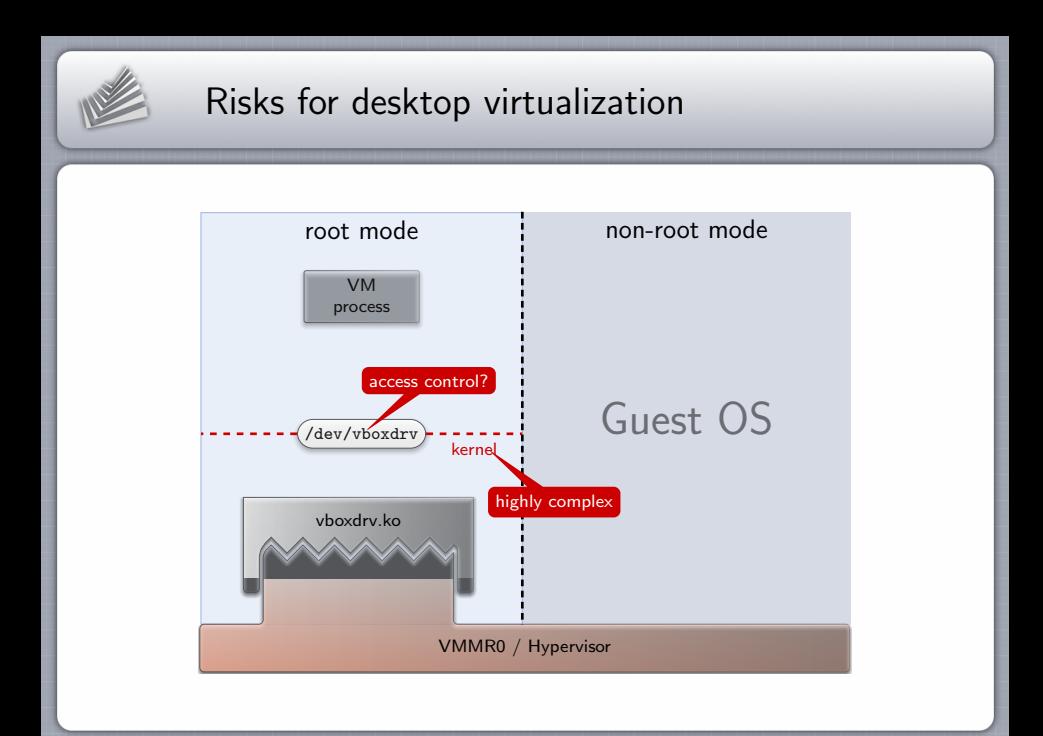

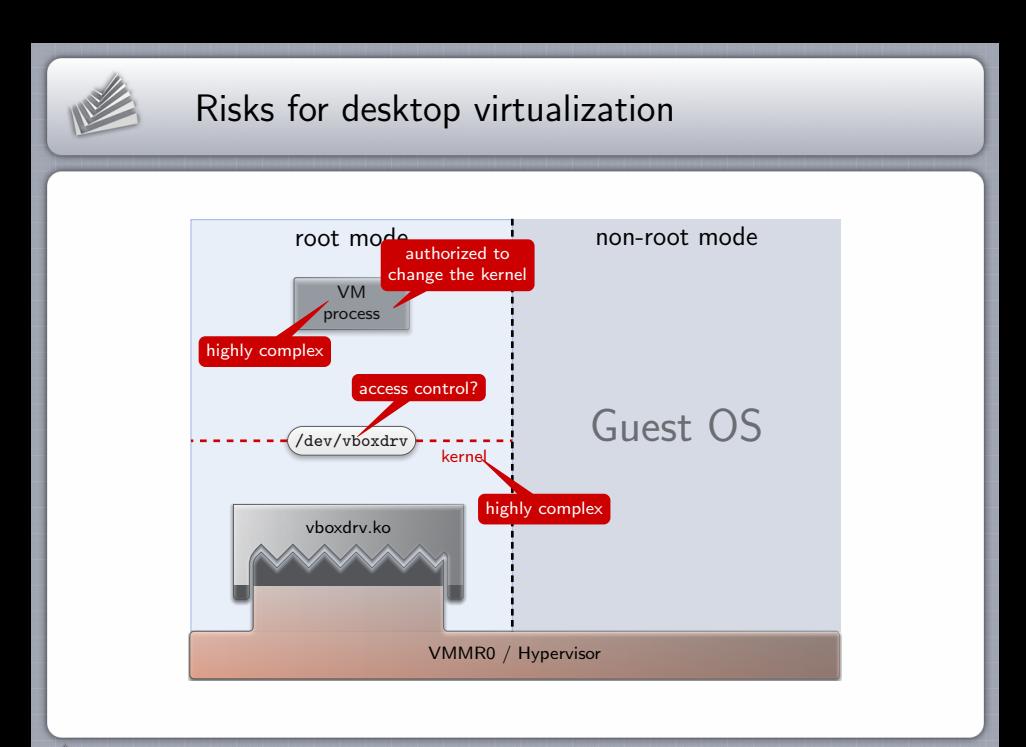

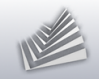

#### 1. [VirtualBox](#page-2-0)

### 2. [NOVA microhypervisor and Genode](#page-11-0)

- 3. [Steps](#page-19-0)
- 4. [Demo + Outlook](#page-33-0)
- <span id="page-11-0"></span>5. [War stories](#page-37-0)

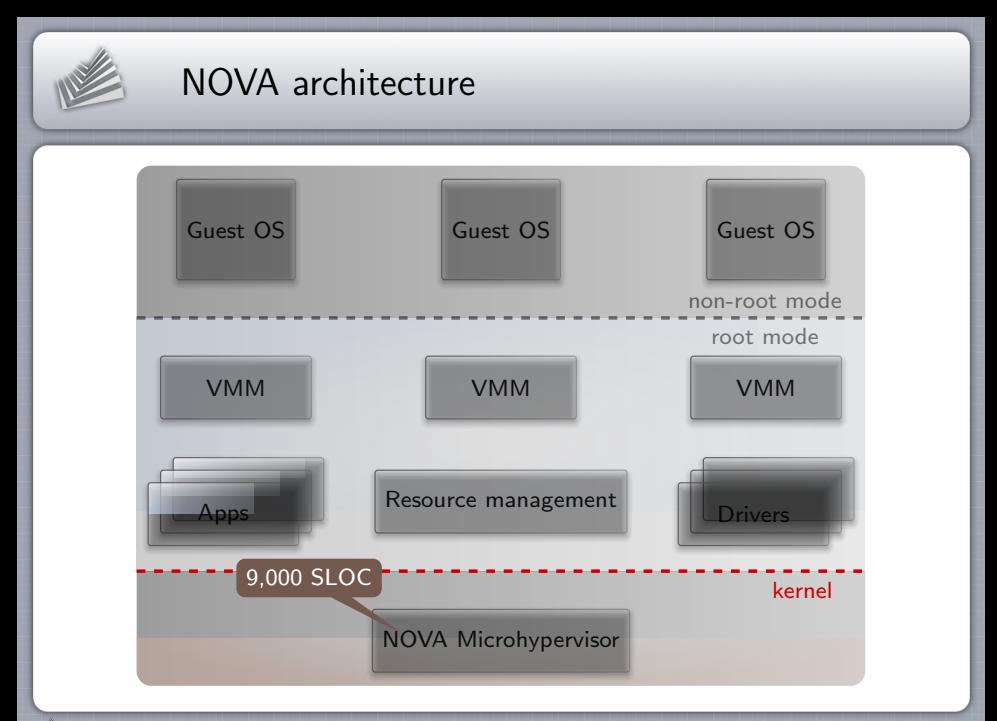

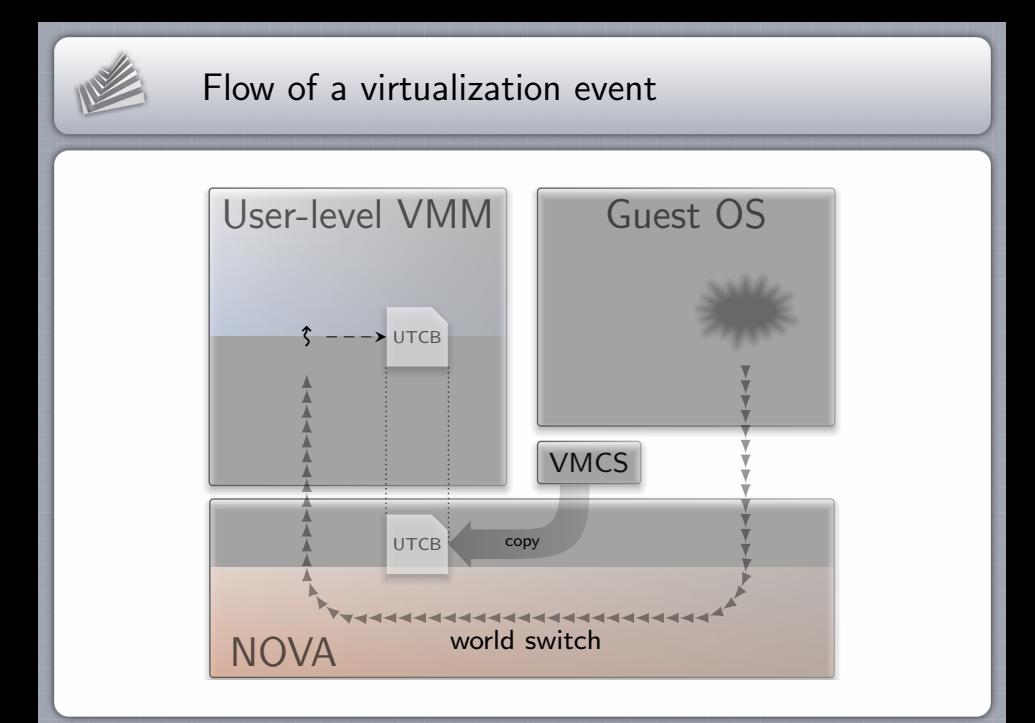

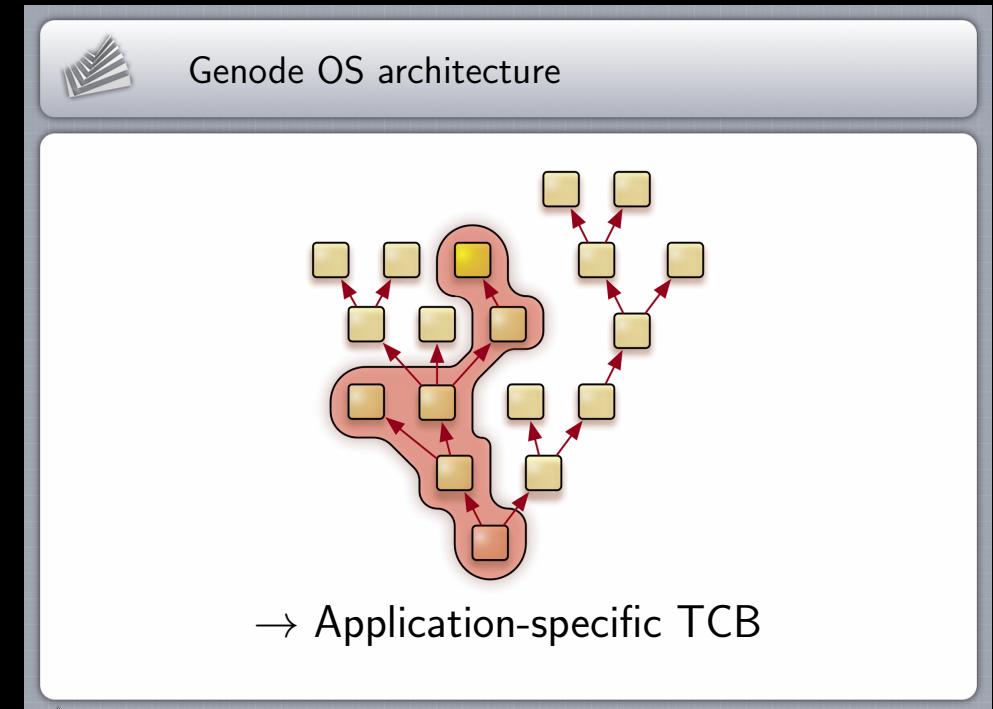

[Transplantation of VirtualBox to the NOVA microhypervisor](#page-0-0) 15

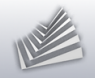

Ł

## Genode OS framework

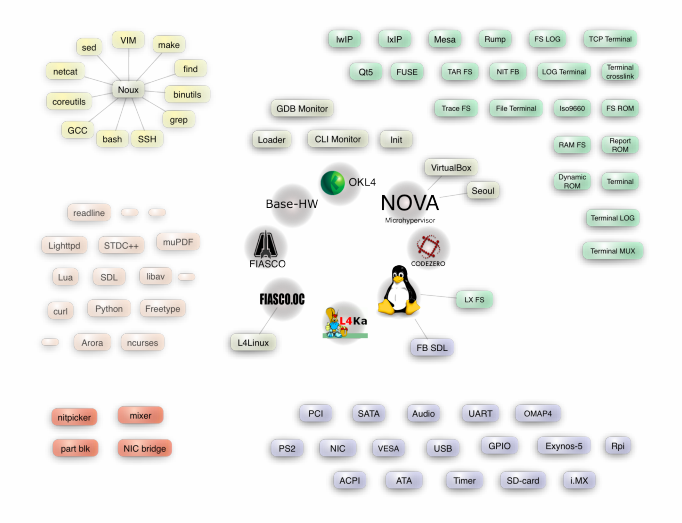

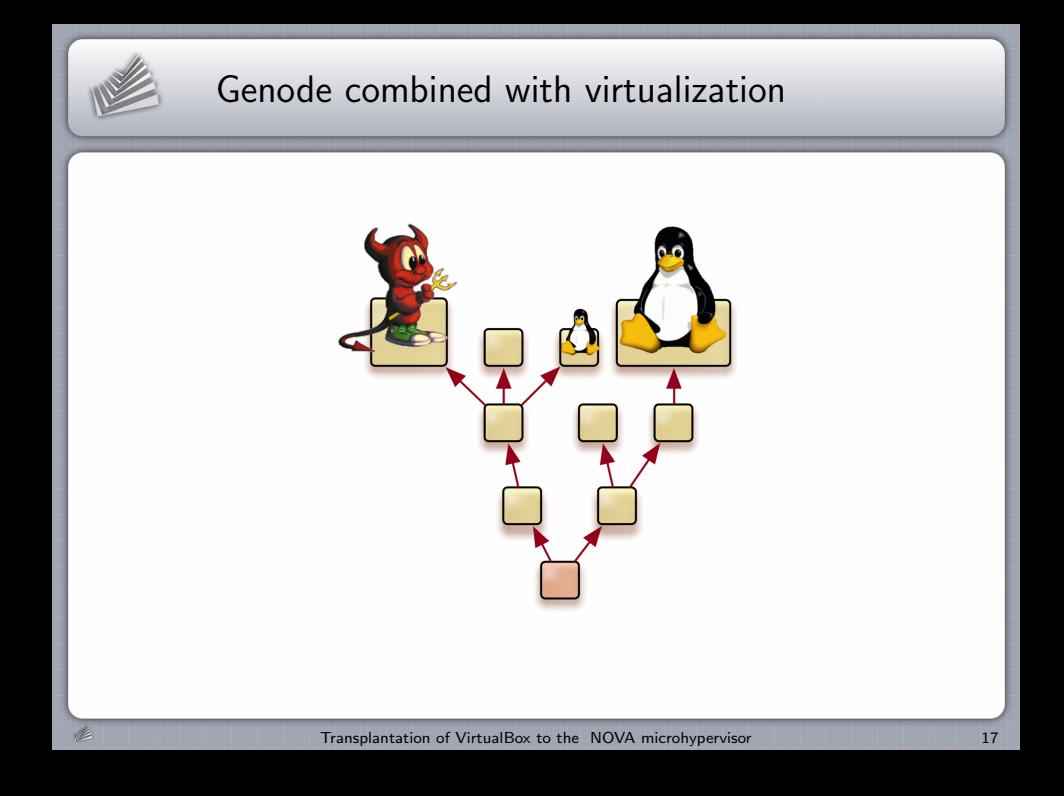

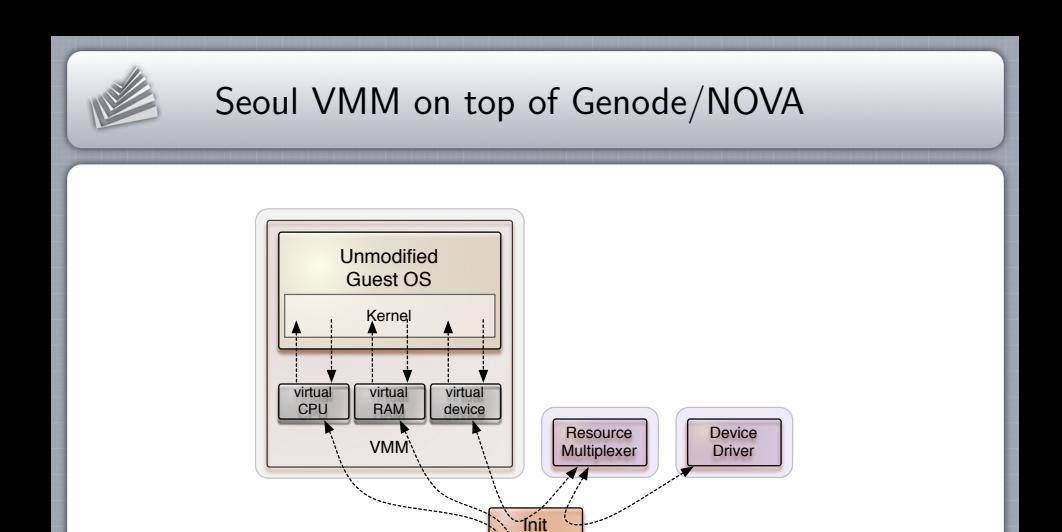

Core

NOVA Hypervisor **Privileged Mode** 

**User Mode**

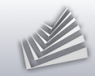

Idea

#### Device models and features of VirtualBox

 $+$ 

### Security of the Genode/NOVA architecture

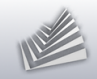

#### 1. [VirtualBox](#page-2-0)

### 2. [NOVA microhypervisor and Genode](#page-11-0)

### 3. [Steps](#page-19-0)

- 4. [Demo + Outlook](#page-33-0)
- <span id="page-19-0"></span>5. [War stories](#page-37-0)

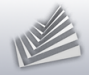

## Identify the interesting parts

### Entire VirtualBox code base

 $>$  4 million lines of code (sloccount)

#### Narrowed to the interesting parts

> 2 million lines of code

src/VBox/VMM src/recompiler src/VBox/Main src/libs/liblzf-3.4 src/VBox/Storage src/libs/zlib-1.2.6 src/VBox/GuestHost include/VBox src/VBox/Disassembler include/iprt src/VBox/HostServices

src/VBox/Runtime src/libs/liblzf-3.4/cs src/VBox/Devices src/libs/libxml2-2.6.31

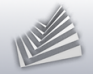

# Porting the VirtualBox Runtime to Genode

- Facilitate Genode's existing infrastructure
	- $\triangleright$  3rd-party software management tools
	- $\blacktriangleright$  FreeBSD libc
	- $\triangleright$  Standard C++ library
	- $\triangleright$  POSIX threads

 $\rightarrow$  Most parts of the POSIX runtime could be reused

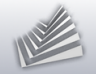

# VM process initialization

#### Enable subsystems one by one

- Guest memory (accessed by recompiler and device models) RAM, MMIO
- I/O-port handling  $\blacksquare$
- PGM, HWACCM, TM  $\blacksquare$
- Device models, PDM, BIOS  $\blacksquare$
- Host drivers ÷.
	- $\blacktriangleright$  Using the "Basic front end"
	- ▶ Reimplement SDLConsole interface

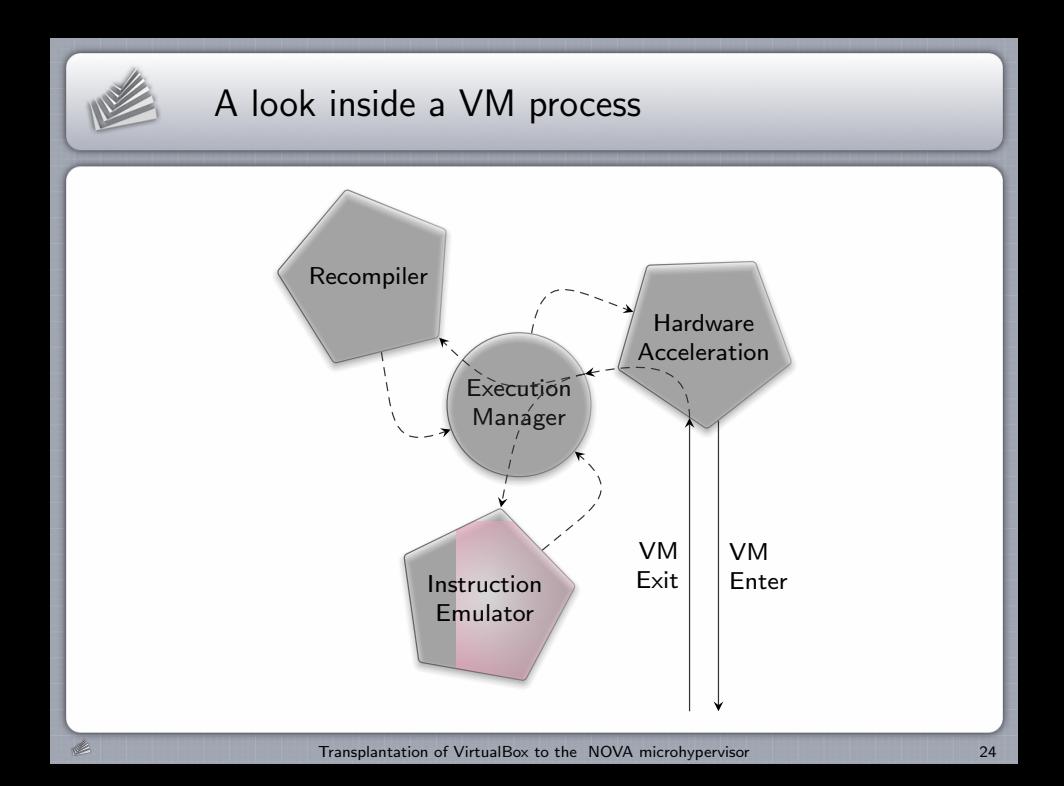

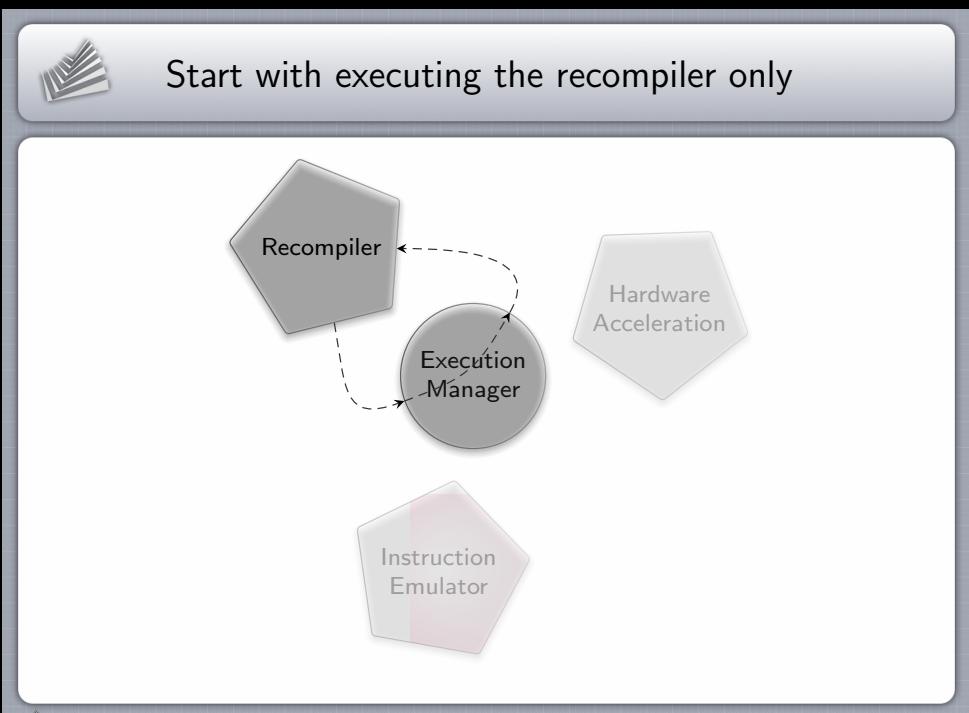

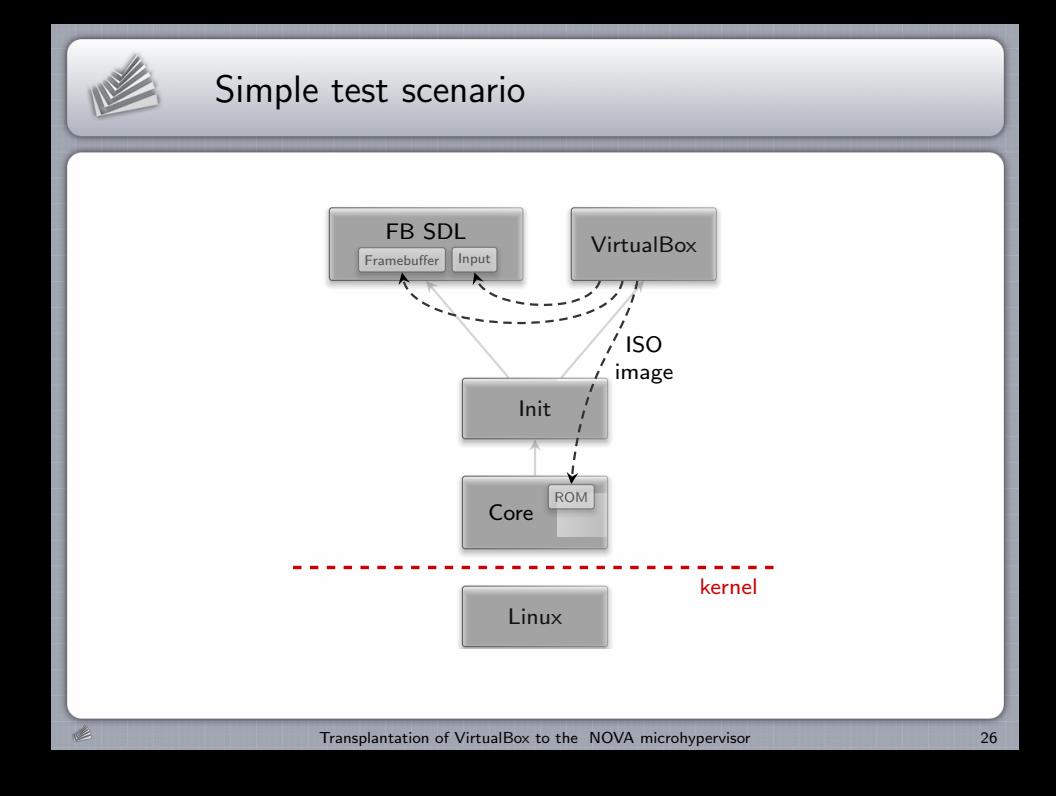

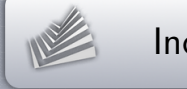

## Increasing guest complexity

- 1. Custom-made Genode OS scenarios
- 2. Small Linux-based images (Tinycore, GRML)
- 3. Windows XP

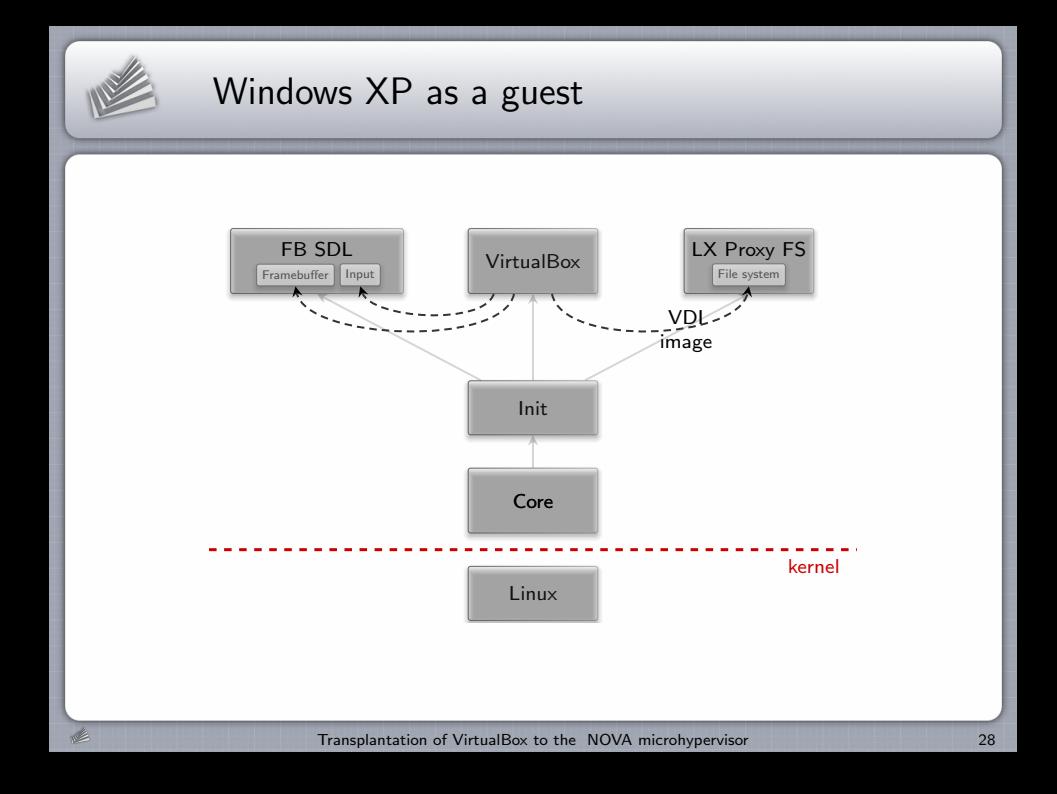

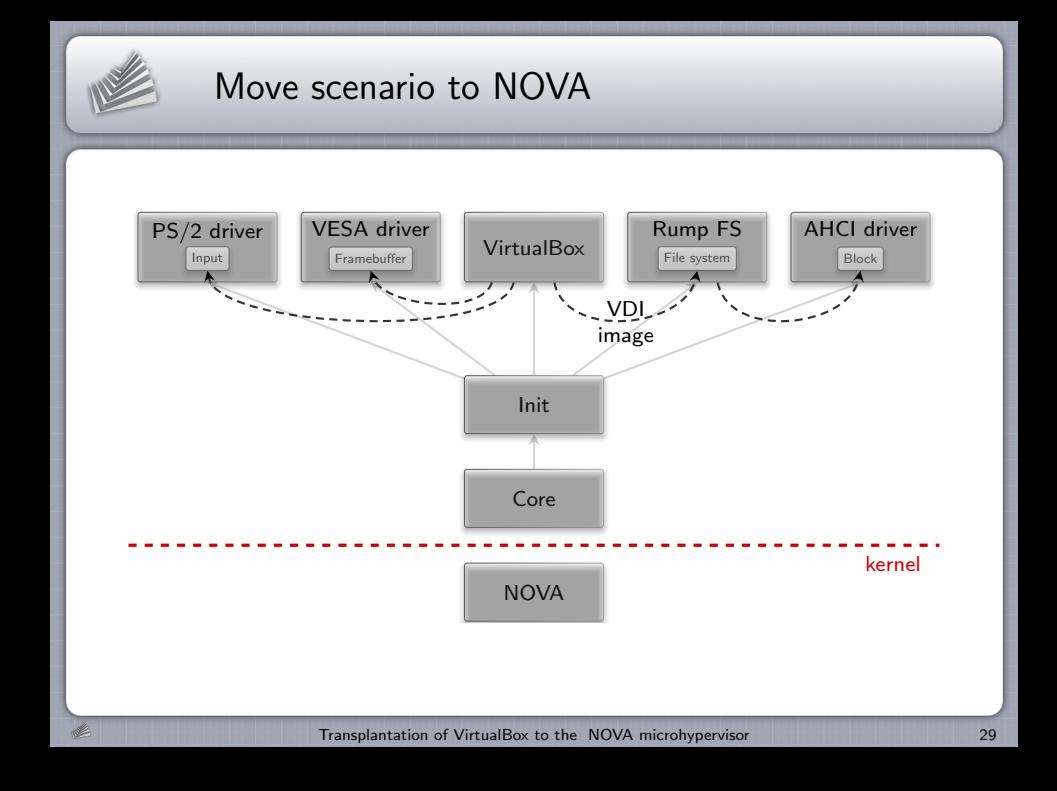

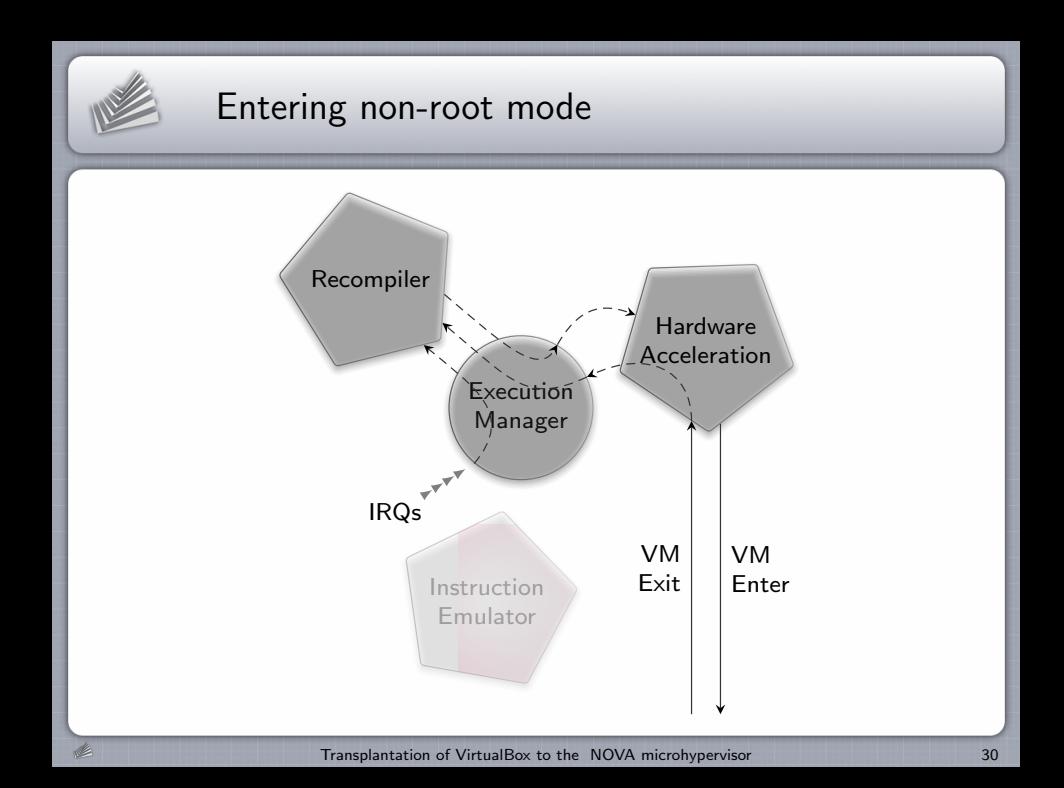

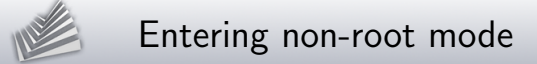

- VBox VM state  $\leftrightarrow$  NOVA UTCB state
- Virtualization of guest memory (EPT faults)
- **Enter VT-x conservatively** (if protected mode and paging enabled)
- **Inject IRQs into recompiler**
- Later: IRQ injection via NOVA into VT-X

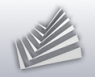

# Adding features

#### Additional drivers

**Networking** 

#### Guest tools

- Shared folders
- Host clock  $\blacksquare$
- Mouse-pointer synchronization  $\blacksquare$

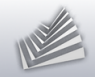

## Update to VirtualBox 4.3

Basic front end no longer supported

- Use of main front end code to NOVA port
	- $\blacktriangleright$  Custom console implementation
	- **BIO** Shortcut XPCOM middleware
	- $\rightarrow$  Support for using . vbox files

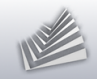

#### 1. [VirtualBox](#page-2-0)

### 2. [NOVA microhypervisor and Genode](#page-11-0)

### 3. [Steps](#page-19-0)

### 4. Demo  $+$  Outlook

#### <span id="page-33-0"></span>5. [War stories](#page-37-0)

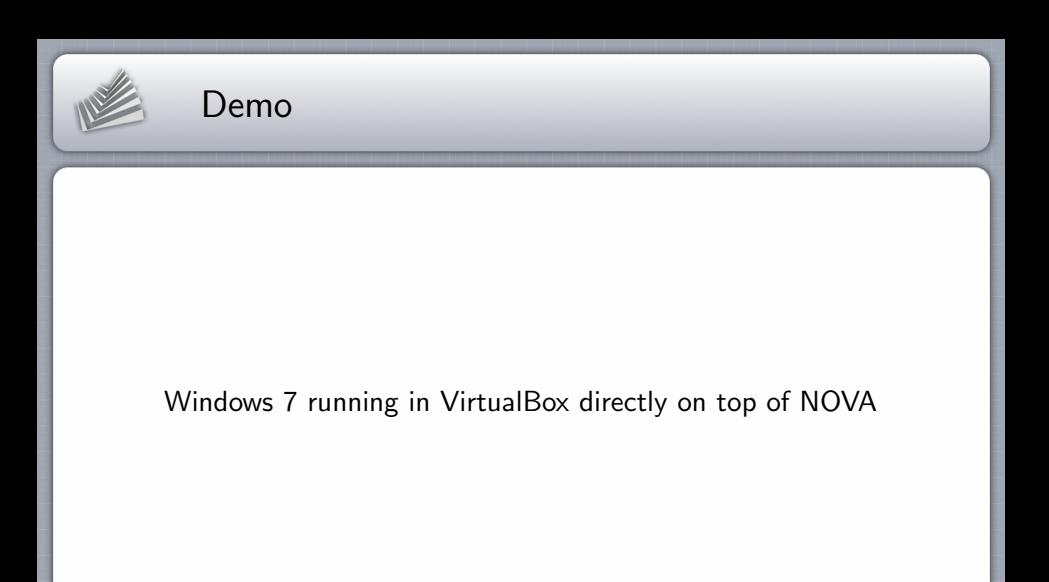

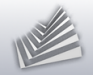

# Adaptation of VirtualBox to Genode/NOVA

#### Ported code

400,000 lines of code (sloccount)

#### New code

6,200 lines (sloccount) hm, iommio, ioport, mm, pdm, pgm, sup

### Modifications of the original code

- **510** lines added
- 120 lines removed  $\blacksquare$

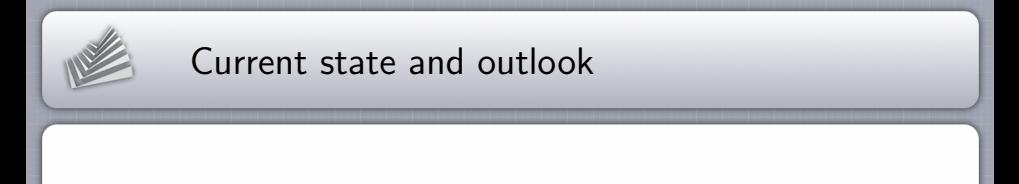

- Usable performance, optimization ongoing
- **Focused on VT-X, SVM not regularly tested**
- Reduces TCB complexity to two orders of magnitude
- Useful for building appliances in high-security computing
- Stepping stone for using Genode as a general-purpose OS

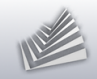

#### 1. [VirtualBox](#page-2-0)

### 2. [NOVA microhypervisor and Genode](#page-11-0)

- 3. [Steps](#page-19-0)
- 4. [Demo + Outlook](#page-33-0)
- <span id="page-37-0"></span>5. [War stories](#page-37-0)

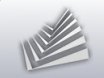

## War stories

**Invalid guest state** 

**TLB** consistency

**Interrupt handling** 

**Large files in shared folders** 

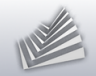

## Thank you

#### Genode OS Framework http://genode.org

Genode Labs GmbH http://www.genode-labs.com

Source code at GitHub

http://github.com/genodelabs/genode